## SKYLINE ENHANCEMENT MODULE

## WORKING TRIAL BALANCE

The Working Trial Balance consists of two sections. One is a file matrix that the user maintains to assign accounts into groups for totaling and reporting. The second is executing the program. The thing that makes this report unique is the Account Grouping. It is designed to let users analyze a group of accounts and subtotal their activity. For example: Capital Improvements, Accounts Receivables, etc. The second thing it does is it prints a Trial Balance for the current year or current period in comparison to the prior year or prior year current period. Finally it prints the change in dollars and a percent comparing current year with last year.

Working Trial Balance Group Entry

Group Number: 22

Group Number: 22

Group Number: 22

Account Number: 122-0000

Account Number: 122-0000

Account Number: 122-0000

Account Number: 122-0000

Account Number: 122-0000

Account Number: 122-0000

Account Number: 122-0000

Account Number: 122-0000

Account Number: 122-0000

Account Number: 122-0000

Account Number: 122-0000

Account Number: 122-0000

Account Number: 122-0000

Account Number: 122-0000

Account Number: 122-0000

Account Number: 122-0000

Account Number: 122-0000

Account Number: 122-0000

Account Number: 122-0000

Account Number: 122-0000

Account Number: 122-0000

Account Number: 122-0000

Account Number: 122-0000

Account Number: 122-0000

Account Number: 122-0000

Account Number: 122-0000

Account Number: 122-0000

Account Number: 122-0000

Account Number: 122-0000

Account Number: 122-0000

Account Number: 122-0000

Account Number: 122-0000

Account Number: 122-0000

Account Number: 122-0000

Account Number: 122-0000

Account Number: 122-0000

Account Number: 122-0000

Account Number: 122-0000

Account Number: 122-0000

Account Number: 122-0000

Account Number: 122-0000

Account Number: 122-0000

Account Number: 122-0000

Account Number: 122-0000

Account Number: 122-0000

Account Number: 122-0000

Account Number: 122-0000

Account Number: 122-0000

Account Number: 122-0000

Account Number: 122-0000

Acc

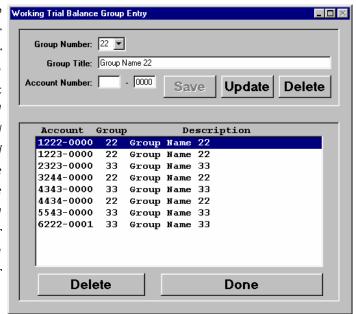

The first step is to set up the Account Groups. A Group is a range of Accounts. The user defined the Group and the Group Title. It then assigns Account Numbers into different Groups. The Group Number is the order in which the report will print.

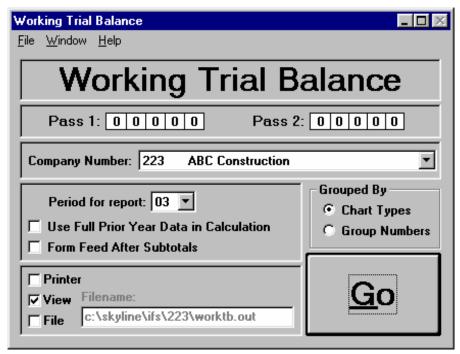

Once the Group Entries have been completed the report can be run anytime without updating

the account groups. When running the report the user selects the Company number from the pull down menu. Then they select the desired Fiscal Period to start reporting. Use Full Prior Year Data in Calculation - if checked, this will calculate the entire previous Fiscal Year instead of calculating to the selected period in the previous year. Grouped by Chart Number subtotals after Chart

type 20. Group Numbers will subtotal by Group Numbers defined on the Group Setup under the Windows menu.

Sample Report on Reverse Side:

| Donoros H. Donoros D. P. Com.      | GL Triel   | Balance    | py Trial     | Belence      | Change                                   | Devocant                                | Adjustments         | ments | Addusted Tr | Adjusted Trial Balance |
|------------------------------------|------------|------------|--------------|--------------|------------------------------------------|-----------------------------------------|---------------------|-------|-------------|------------------------|
| 62580000 OTHER PROFESSIONAL SERV   | 235.43     | 7.000      | 11,961.88    |              | -11,726.45                               | >999.99                                 | A TO A STATE OF THE | -     | property in | CARROLL                |
| 62610000 OFFICE REWI               | 238,728.06 |            | 181,821.99   |              | 56,906.07                                | 23.84                                   |                     |       |             |                        |
| 62630000 OFFICE ELECTRIC           | 24,105.46  |            | 22,078.18    |              | 2,027.28                                 | 8.41                                    |                     |       |             |                        |
| 62630022 OFFICE - POOD             | 3,670.75   |            | 3,942.21     |              | -271,46                                  | -7.40                                   |                     |       |             | 97                     |
| COSTONAL BROWN                     | 24 755 00  |            | 47 401 77    |              | 10 5 5 5 5 5 5 5 5 5 5 5 5 5 5 5 5 5 5 5 | 000000000000000000000000000000000000000 |                     |       |             |                        |
| 62630049 NOBILE PHONES             | 19,860.66  |            | 21,909.18    |              | -2,048.52                                | -10.31                                  |                     |       |             |                        |
| 62630053 OFFICE SUPPLIES           | 13,317.59  |            | 12,356.29    |              | 961.30                                   | 7.22                                    |                     |       |             |                        |
| 62630055 OFFICE POSTAGE            | 17,833.16  |            | 16,463.14    |              | 1,370.02                                 | 7.68                                    |                     |       |             |                        |
| 62630056 OFFICE PRINTING           | 1,474.41   |            | 2,951,36     |              | -1,476.95                                | -100.17                                 |                     |       |             |                        |
| 62630064 PAYROLL PEES              | 2,258.78   |            | 1,518.28     |              | 740.50                                   | 32.78                                   |                     |       |             |                        |
| 62630065 OFFICE BQUIP RWIL/MAINT   | 16,648.09  |            | 13,466,65    |              | 3,181.44                                 | 19.11                                   |                     |       |             |                        |
| 62630070 ADVERTISING - WANT ADS    | 2,928,06   |            | 3,779.51     |              | -851.45                                  | -29.08                                  |                     |       |             |                        |
| 62630124 SECURITY                  | 231.00     |            | 889,10       |              | -658.10                                  | -284.89                                 |                     |       |             |                        |
| 62630125 OFFICE PLANT MAINTENANCE  |            |            | 1,050.00     |              | -1,050.00                                |                                         |                     |       |             |                        |
| 62630126 OFFICE-HILL'S FLORAL      | 6,766.75   |            | 3,090.06     |              | 3,676,69                                 | 54.33                                   |                     |       |             |                        |
| 62800000 DUKS & SUBSCRIPTIONS      | 9,451.53   |            | 5,896.09     |              | 3,555.44                                 | 37,62                                   |                     |       |             |                        |
| 62810000 NOW DEDUCTABLE-DUES       | 4,683.00   |            | 5,307.80     |              | -624.80                                  | -13.34                                  |                     |       |             |                        |
| 62820000 EDUCATIONS/SEMINARS       | 469.00     |            | 5,346,00     |              | -4,877.00                                | >999,99                                 |                     |       |             |                        |
| 62830000 TEMSORARY HELP            | 685.26     |            | 9,641.15     |              | -8,955.89                                | >999.99                                 |                     |       |             |                        |
| 62900000 CONSULTANT FEES           | 216,000.00 |            | 288,000.00   |              | -72,000.00                               | -33.33                                  |                     |       |             |                        |
| 62900100 CONSULTANT FEE - EXPENSES | 14,834.24  |            | 20,286.57    |              | -5,452.33                                | -36.76                                  |                     |       |             |                        |
| 6299000 MISCELLINGOUS              | 4,932.95   |            | 9,004.56     |              | -4,071.61                                | -82.54                                  |                     |       |             |                        |
| 64000020 PAYROLL-TRUST DISTRIBUT   | 400,000.00 |            | 500,000.00   |              | -100,000.00                              | -25.00                                  |                     |       |             |                        |
| 64000030 PAYBOLL - EXECUTIVE       | 68,567.20  |            | 128,786.40   |              | -60,219.20                               | -87.83                                  |                     |       |             |                        |
| 64000031 PAYROLL - ADMINISTRATIVE  | 199,670.41 |            | 214,426.99   |              | -14,756.58                               | -7.39                                   |                     |       |             |                        |
| 64000034 PAYROLL - MAINTENANCE     |            |            | 6,390.47     |              | -6,390.47                                |                                         |                     |       |             |                        |
| 64000035 PAYBOLL - ACCOUNTING      | 226,893.04 |            | 326,473,46   |              | -99,580.42                               | -43.89                                  |                     |       |             |                        |
| 64000036 BAYBOLL - LEASING         | 303,415.55 |            | 568,657.13   |              | -265,241.58                              | -87,42                                  |                     |       |             |                        |
| SINBALSZANI - TTCMANG & 6000019    | 115,820.00 |            | 222,111.64   |              | -106,291.64                              | -91.77                                  |                     |       |             |                        |
| 64000040 PAYROLL - HOUSEHOLD       | 62,115.18  |            | 16,346.10    |              | 45,769.08                                | 73.68                                   |                     |       |             |                        |
| SUBMISS-CTORESCOR-THOUSAND SPRONGE |            | 62,115.18  |              | 16,346.10    | 45,769.08                                | 73,68                                   |                     |       |             |                        |
| 69800000 DEFRECIATION              | 618,800.00 |            | 490,839.00   |              | 127,961.00                               | 20.68                                   |                     |       |             |                        |
| 69900000 INTEREST                  | 37,443.40  |            |              |              | 37,443.40                                | 100.00                                  |                     |       |             |                        |
| SATIONAR TICALNG BOSOTOS           | 973,699,59 |            | 1,025,954.05 |              | -52,254.46                               | -5.37                                   |                     |       |             |                        |
| 70020000 PAYROLL OVERTIME          | 2,781.79   |            | 1,775.65     |              | 1,006.14                                 | 36.17                                   |                     |       |             |                        |
| TROZOIOS PAYROLL CONTRA            |            | 976,481.38 |              | 1,027,729.70 | -51,248.32                               | -5.25                                   |                     |       |             |                        |
| 70020200 FRINCES BEMEFITS APPLIED  |            |            |              | 560,662.08   | -560,662.08                              |                                         |                     |       |             |                        |
| 70030000 SICK TIME                 |            |            | 7,157.11     |              | -7,157.11                                |                                         |                     |       |             |                        |
| ZAWITION BODOPOUL                  |            | elle-      | 37,267.15    |              | -37,267.15                               |                                         |                     |       |             |                        |